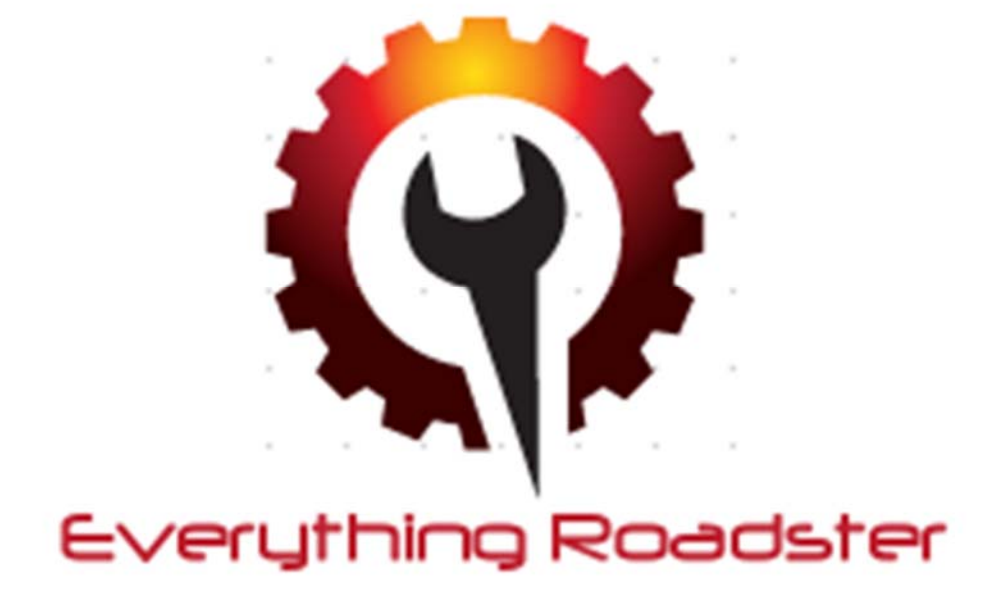

### **Software Requirements Specifications**

### **University of British Columbia Okanagan**

**Cosc 304 - Winter 2015**

Team Members & Contact Information

#### Table Of Contents

1 Introduction 1.1 Purpose 1.2 Mission Statement 1.3 Executive Summary 2 Domain Assumptions 2.1 Accounts 2.2 Parts 2.3 Storage 2.4 Shipping 2.5 Payments 2.6 Listings of parts 3 Data Model Description 3.1 ER/UML Diagram 3.2 Relational Assumptions 3.3 Entity Description 3.3.1 Account 3.3.2 Part 3.3.3 PartCategory 3.3.4 Vehicle 3.3.5 Make 3.3.6 Model 3.3.7 Order 3.3.8 Shipment 3.3.9 Payment 3.3.10 ListedPart 3.3.11 FitsIn 3.3.12 ContainsPart 3.3.13 RatesVendor 3.4 Relational Schema - SQL DDL 4 Site Features 4.1 Customer 4.1.1 MVP - Minimum Viable Product 4.1.2 Stretch Goals 4.2 Vendor 4.2.1 MVP 4.2.2 Stretch Goals 4.3 Admin 4.3.1 MVP 4.3.2 Stretch Goals

# 1 Introduction

 EverythingRoadster.ca is an e-commerce site specializing in the growing roadster market. The site will allow users to buy and sell Roadster accessories and parts in an online format. It consists of a mission statement, design perspective, preliminary analysis and constraints that EverythingRoadster might encounter.

### 1.1 Purpose

The purpose of this document serves to outline the design requirements and constraints for the EverythingRoadster online site.

### 1.2 Mission Statement

The mission of EverythingRoadster is to design and implement a clean and efficient ecommerce site to link buyers and sellers of motor vehicle parts in a safe and secure manner; all sellers will consist of approved factory suppliers. The system handles processing and tracking of orders, maintains a list of parts and the vehicles they are compatible with, and provides a means for customers to give feedback on the quality of their experience with a vendor.

## 1.3 Executive Summary

EverythingRoadster is a website designed to help customer and vendors of vehicle parts connect with one and other. Vendors have the ability to create listings that describe the price and quantity of the parts they are selling. Customers can then browse a complete list of parts that are currently for sale, or use searching and filtering tools to find the exact part they are looking for.

The typical workflow of a vendor begins with a request to become a vendor. EverythingRoadster will review the request and, provided that the vendor meets all expectations, will provide a vendor account to the vendor. With this account they will be able to specify which parts they current have for sale, the quantity of each part, and the price it is selling for. If the part already exists in the database, it is likely already associated with vehicles that it is compatible with. If it is not, however, the vendor will have the option of providing a list of vehicles with which the part is compatible. When a customer adds a part to an order, the associated vendor will be notified. Once the customer places and pays for the order, the vendor will be expected to ship the part to the address provided by the customer.

To become a customer approval by EverythingRoadster is not required; anyone may sign up as a customer. Once signed up, the customer will be able to browse all listings that are currently posted, and find information about specific parts and whether or not they are compatible with the customer's vehicle of interest. They can add any available part to their shopping cart, and place an order for the parts in their cart at any time. They will be required to

pay the price of each part, as well as the shipping costs associated with it, before the order will be processed.

 EverythingRoadster is responsible for managing the order and financial transaction; however, it is the responsibility of the vendor to ship the part to the customer who purchased it. If the vendor fails to ship the part, it will be the responsibility of the customer and vendor to resolve the issue. A customer can provide feedback based on the quality of service a vendor has provided. If a vendor receives enough negative feedback their association with EverythingRoadster will be reconsidered, potentially resulting in the deletion of their account.

# 2 Domain Assumptions

## 2.1 Accounts

- Each account can only be of one type Vendor, Customer, or Admin.
- Vendors must be certified seller/suppliers they can also buy parts as a customer.
- Each account user will use their email (unique) and password to log in to the site.
- Admin accounts will have access to other administration features hidden from customers and vendors - find users, add vehicles, add parts, etc.
- Must be from Canada or US to list and order parts.

## 2.2 Parts

- Parts can be listed by vendors if they are unable to find the one corresponding to their listing.
- Admins can add parts in the database without adding a listing.
- The average price of a part will be calculated from all listings created for the part otherwise it will be null or 0 shown to user.

## 2.3 Storage

• Since vendors not employed by us are selling their roadster parts, storage facilities and considerations are not needed.

## 2.4 Shipping

- There are a total of four shipping options available that all vendors and customers must use but some may not be available depending on where the part is being shipped from.
- They are: USPS, FedEx, UPS, and Canada Post.
- The ship date is 3 days after order date and it must be shipped by the vendor by then but can be earlier.
- Can only ship to and from Canada and United States.

## 2.5 Payments

- Users will only be able to pay through Paypal, Visa, or MasterCard.
- Payments go through our site and then the vendors are paid in turn through us.
- Account numbers are held, but no other identifying information is stored for the account and the numbers will be encrypted.

## 2.6 Listings of parts

- Once a part has been ordered, vendors can no longer remove their listing. They can instead remove the remaining quantity if they no longer want to sell the product to anyone else
- The vendor cannot lower the quantity of available parts to a value less than the number of orders the part has been added to.
- If the vendor chooses to remove all remaining quantity, the customer will then need to request the part from the vendor.

# 3 Data Model Description

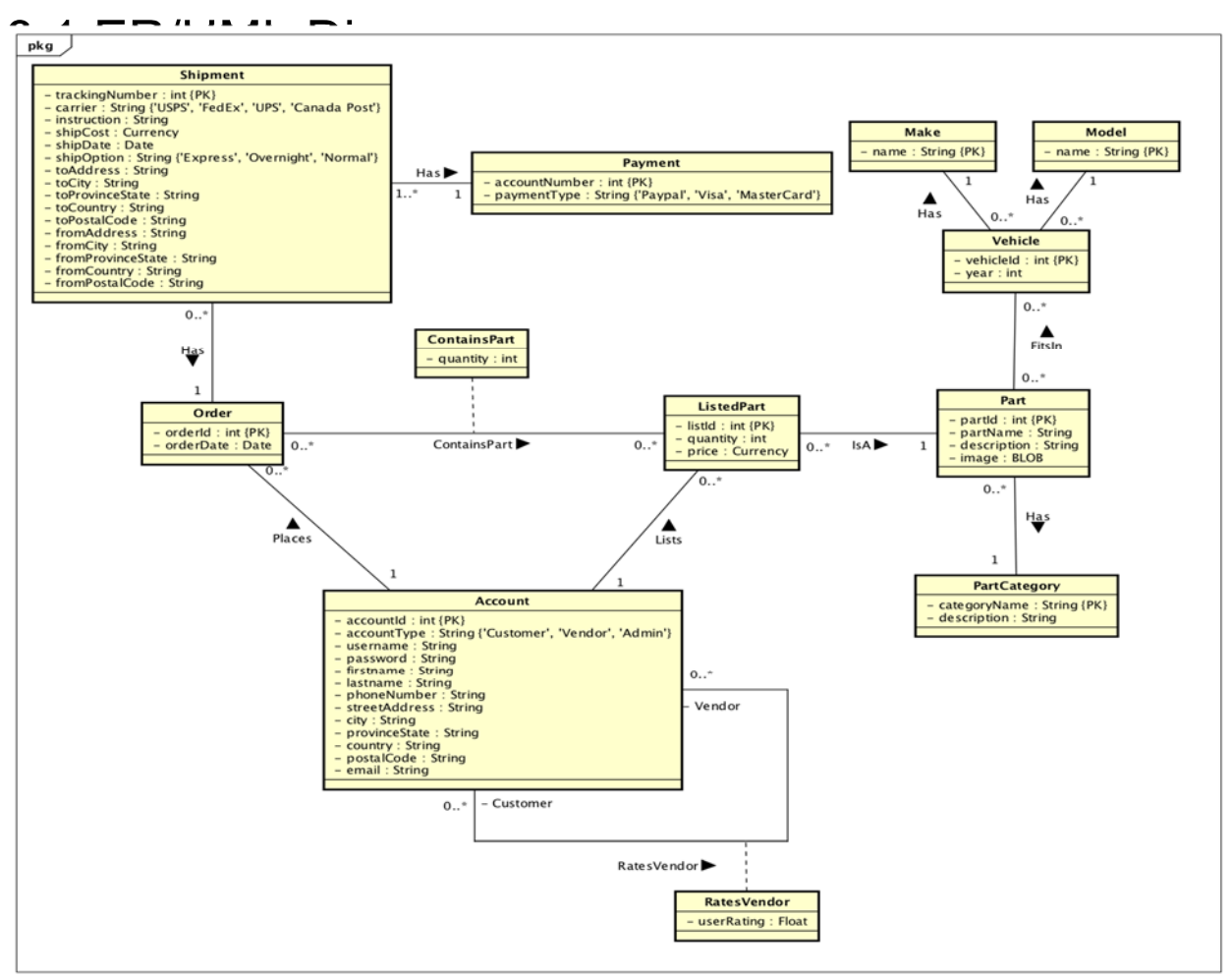

powered by Astah

# 3.2 Relational Assumptions

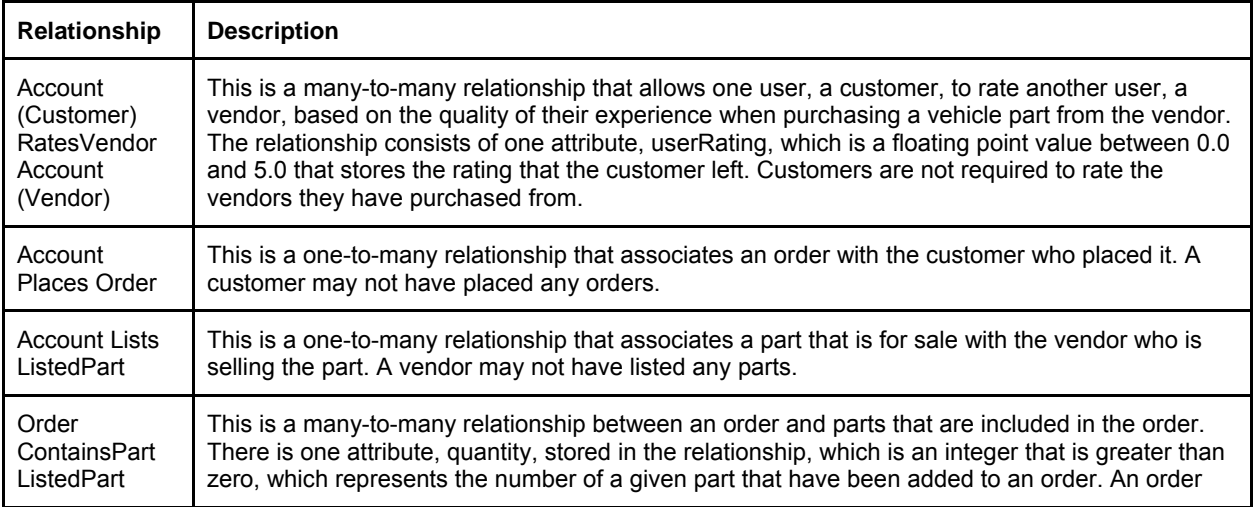

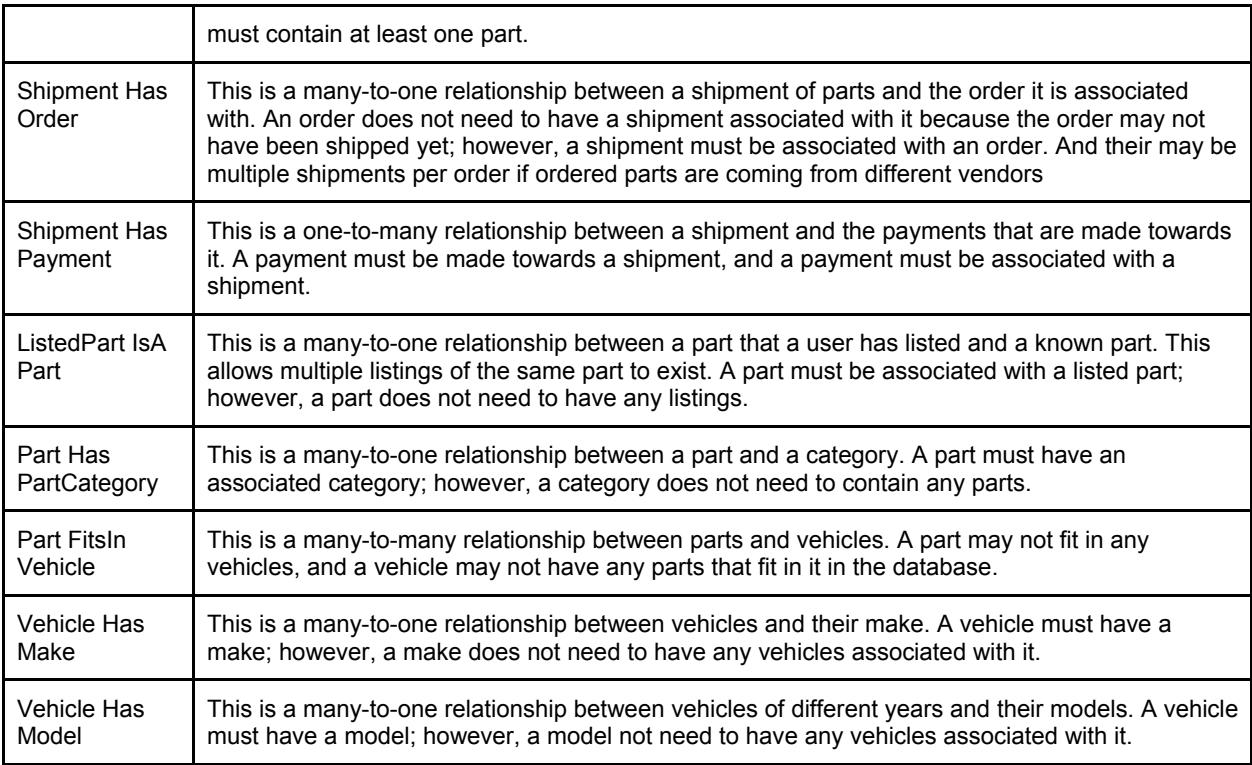

# 3.3 Entity Description

## 3.3.1 Account

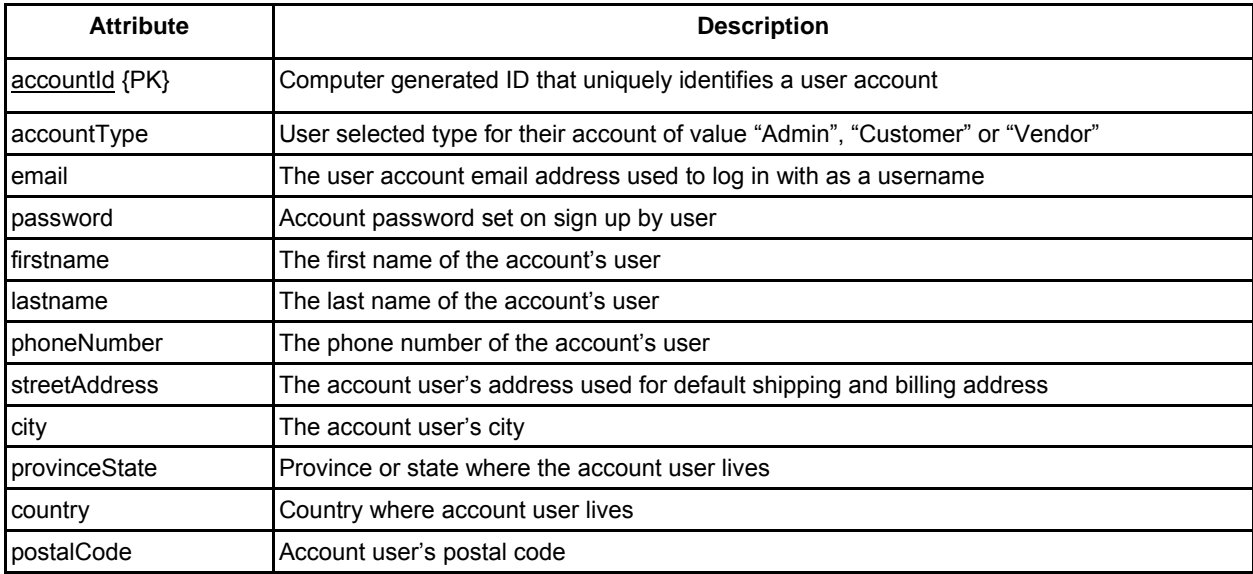

#### 3.3.2 Part

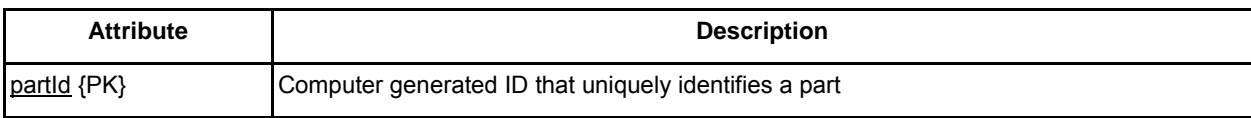

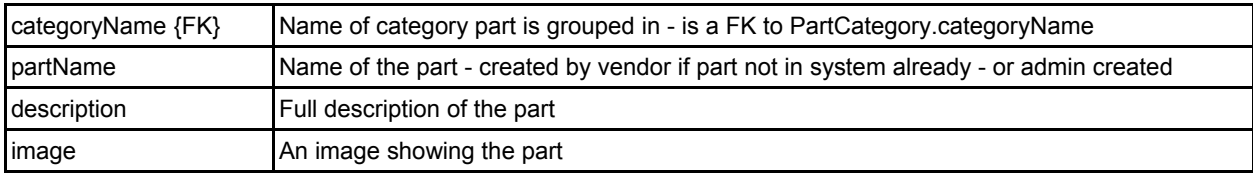

## 3.3.3 PartCategory

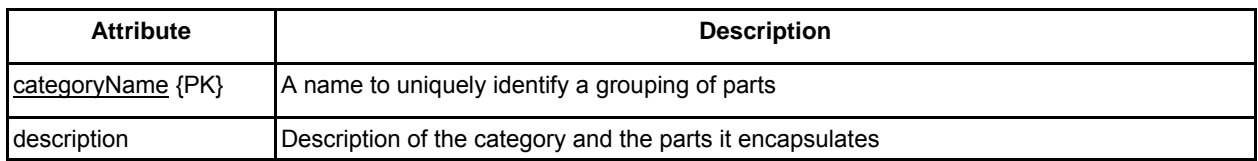

### 3.3.4 Vehicle

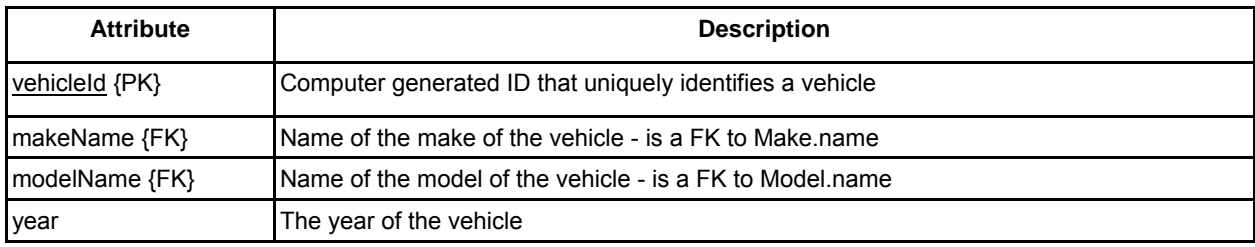

### 3.3.5 Make

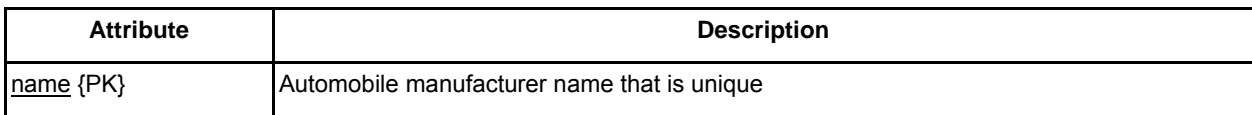

#### 3.3.6 Model

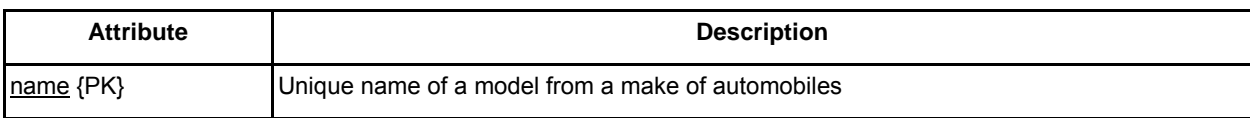

## 3.3.7 Order

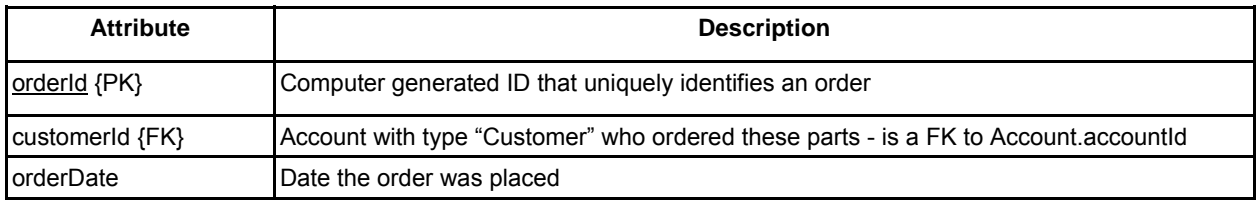

## 3.3.8 Shipment

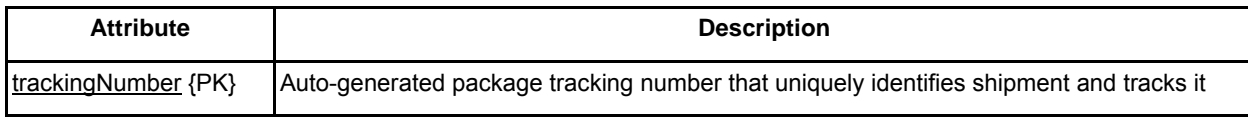

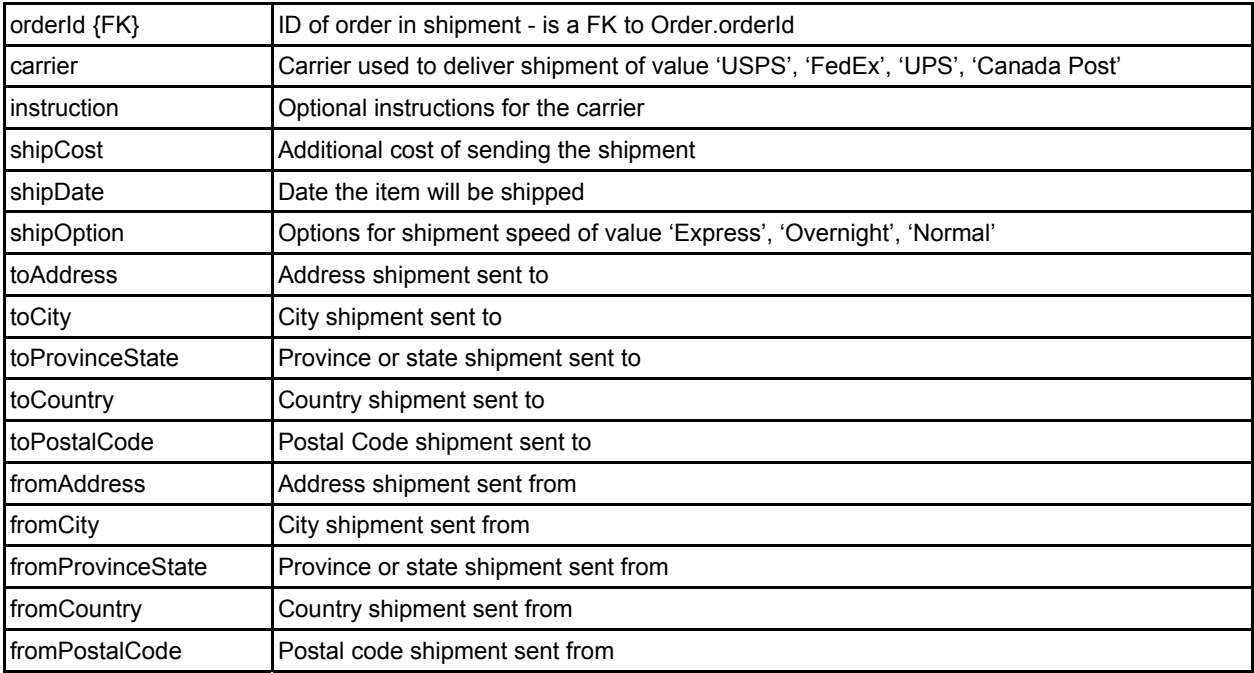

## 3.3.9 Payment

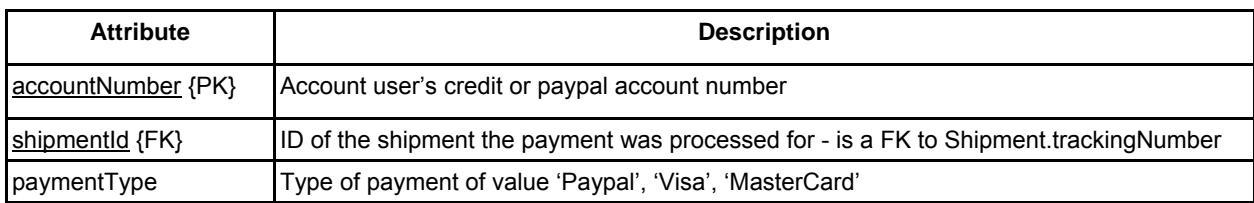

### 3.3.10 ListedPart

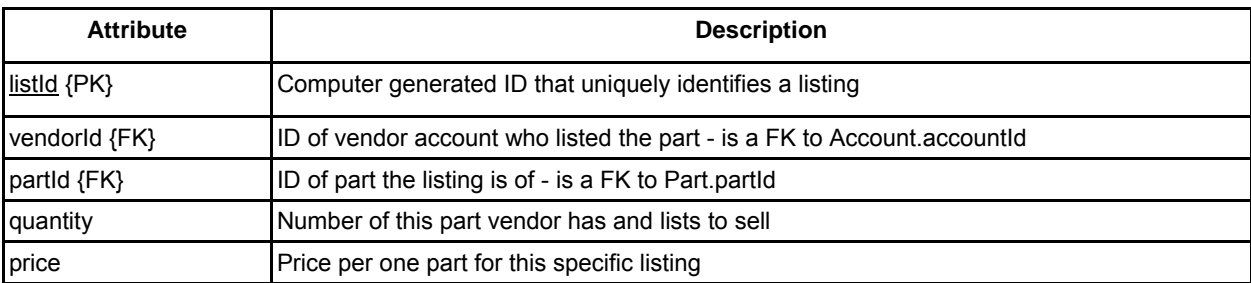

## 3.3.11 FitsIn

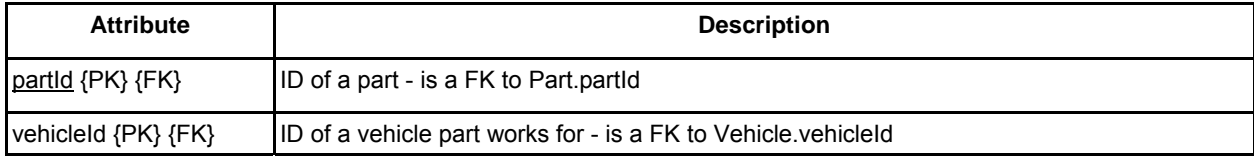

#### 3.3.12 ContainsPart

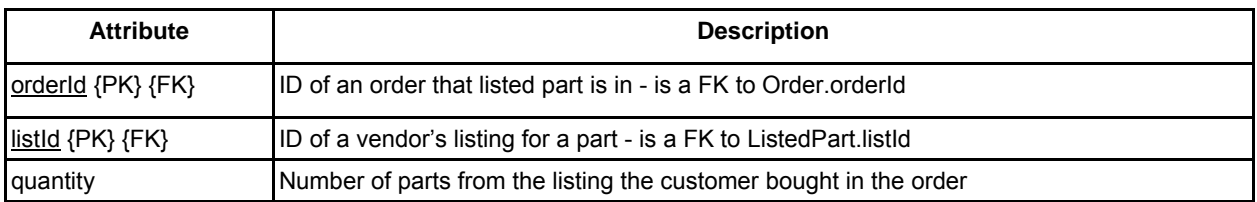

#### 3.3.13 RatesVendor

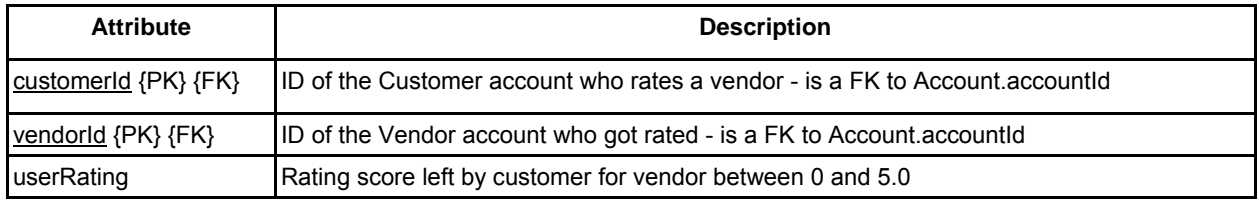

## 3.4 Relational Schema - SQL DDL

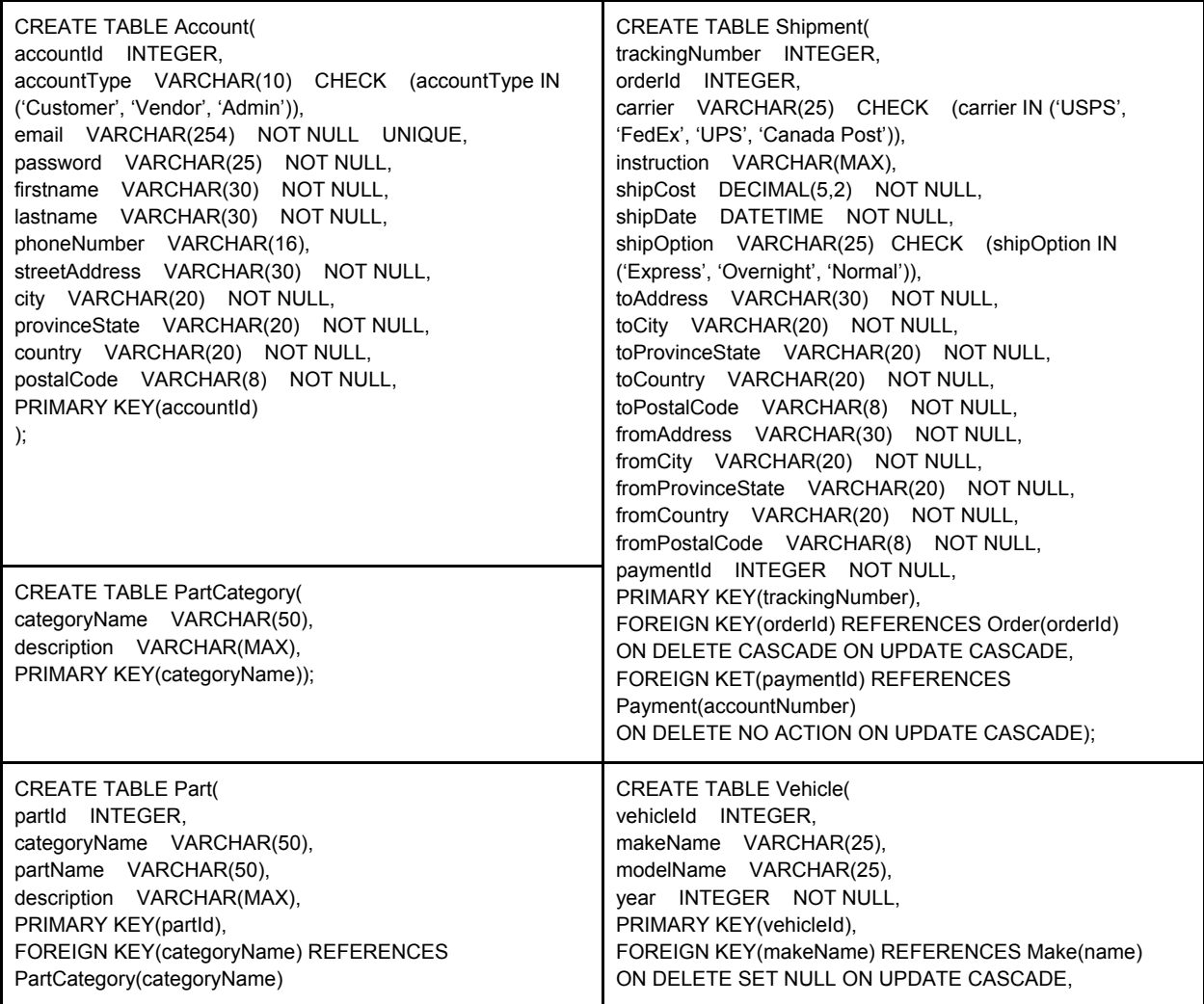

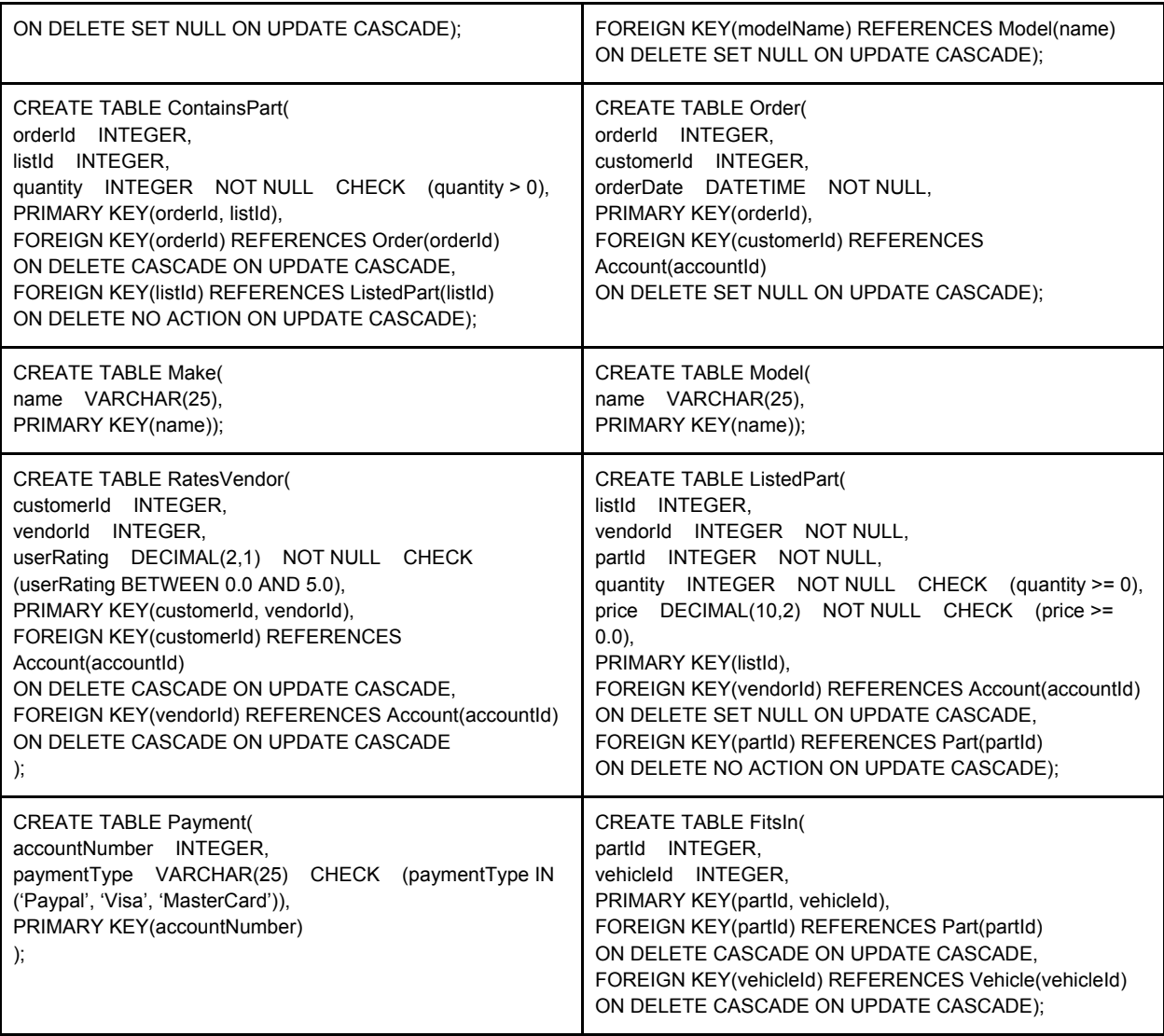

# 4 Site Features

## 4.1 Customer

#### 4.1.1 MVP - Minimum Viable Product

- Browse for roadster parts by category or search by name or description keywords.
- See average list price for a part plus list of all listings for a part and their prices.
- Add a chosen quantity of listed parts to a shopping cart.
- Create orders, have them shipped and pay for them.
- Their history of ordered parts and shipments.
- Can create an account and change settings and their information.
- Password recovery through email.

● Ability to rate vendors that they have bought from.

#### 4.1.2 Stretch Goals

- Request a part that currently has no listings as needed to entice vendors to list.
- Change ratings they have given a vendor or dispute disputes.
- Cancel orders, return orders for refund at the moment not supported.
- Allow customers outside of US and Canada to order parts.

### 4.2 Vendor

#### 4.2.1 MVP

- All customer options they just have additional features.
- List a quantity of a part at the price of their choosing.
- If a part, vehicle, make, or model does not exist in the database when a vendor is creating a listing, they should be given the option to add it.
- List of their current part listings and sold parts.
- Can remove listings of parts that haven't had an order yet but can't remove the listings of sold parts.
- Able to see their average customer given rating in settings screen.

#### 4.2.2 Stretch Goals

- See list and count of customer part requests by part.
- Dispute ratings made by customers.
- Give refund for a returned part.
- Add categories for parts and add vehicles if their isn't an appropriate one for their part.
- Allow vendors outside of Canada and US to sell parts.

### 4.3 Admin

#### 4.3.1 MVP

- Search for individual customers and vendors by id or email.
- Create reports on various statistics of the site current number of listings, sales in date range, etc.
- Change account information of a customer or vendor when requested by customer service.
- Add part data, part category data, and roadster vehicle data.

#### 4.3.2 Stretch Goals

● Remove flagged accounts that are deemed scams and their listings.